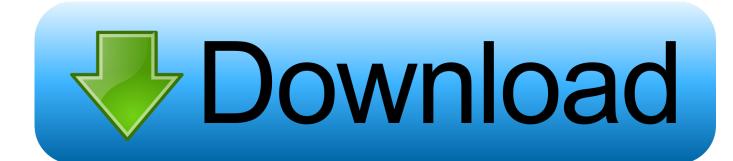

### Virtualbox Scsi Driver For Mac

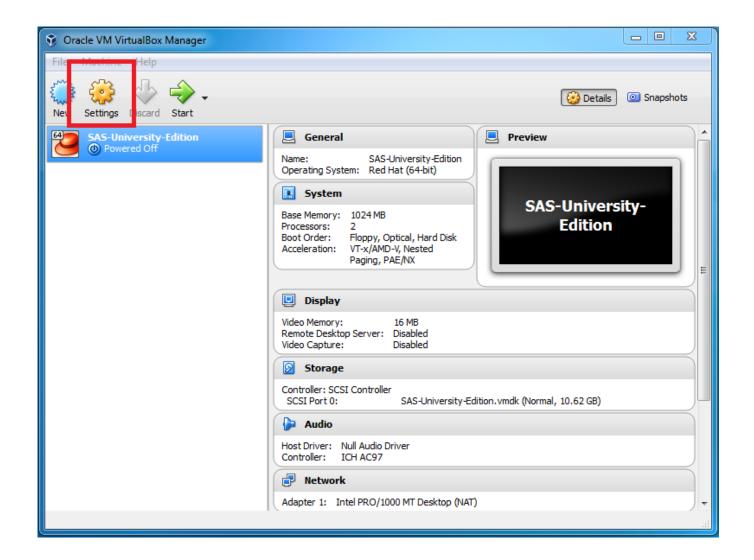

Virtualbox Scsi Driver For Mac

1/3

# Download

2/3

You cán configure digital devices with several virtual SCSI turns ESXi and vCenter Machine 5.. For SCSI controllers, z cannot be 7 On Home windows guest operating systems, the driver must be installed and set up as the boot driver.. Transforming the control type after the guest operating program is installed will make the drive and any various other devices linked to the adaptér inaccessible.. You can furthermore add extra controllers if you go beyond the gadget restriction for a single controller.

### virtualbox scsi driver

virtualbox scsi driver, virtualbox scsi driver windows 2016, virtualbox scsi driver windows xp, virtualbox scsi driver windows 2000, virtualbox scsi controller driver, virtualbox buslogic scsi driver, virtualbox virtio-scsi driver

# virtualbox scsi driver windows xp

## virtualbox scsi controller driver

e10c415e6f

3/3